<span id="page-0-0"></span>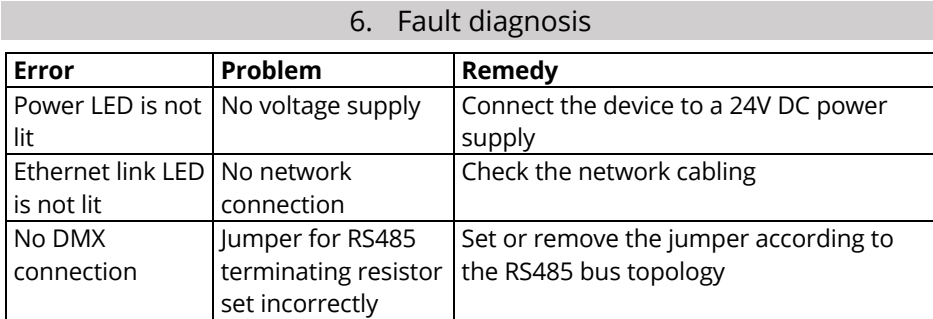

7. Scope of delivery

- <span id="page-0-1"></span>• Ethernet DMX Bridge in housing
- <span id="page-0-2"></span>• Instruction manual

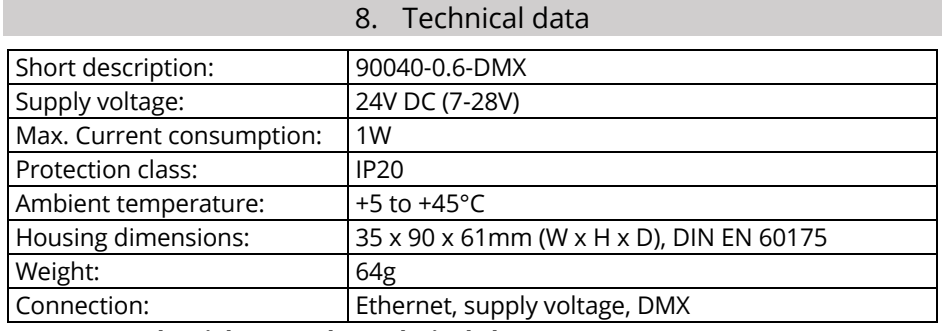

<span id="page-0-3"></span>**We reserve the right to make technical changes.**

### 9. Disposal instructions

Dispose of this electronic equipment in accordance with the applicable EU directives for the disposal of electrical and electronic equipment. Dispose of packaging materials in a recyclable and environmentally friendly manner.

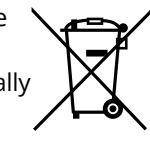

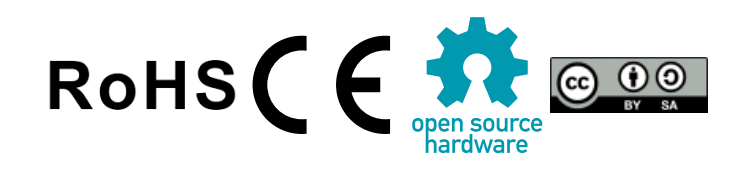

Instruction manual

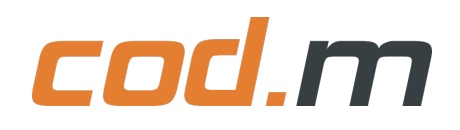

# **Ethernet DMX Bridge V0.6**

for top hat rail mounting

# **Table of contents**

- 1. Introduction ...........................................2
- 2. Commissioning......................................2
- 3. Operation ...............................................3
- 4. Intended use..........................................3
- 5. Safety instructions.................................3
- 6. Fault diagnosis.......................................4
- 7. Scope of delivery ...................................4
- 8. Technical data........................................4
- 9. Disposal instructions ............................4

Read these operating instructions carefully before initial start-up. Keep the operating instructions for later use.

> Issue 3, July 2023 © 2023 cod.m GmbH. All rights reserved. 90040-0.6-DMX

cod.m GmbH Allendorfer Straße 56, 35708 Haiger, Germany +49 2773 91878-0 https://www.codm.de https://shop.codm.de UST-ID: DE815516311 WEEE Reg. No.: DE78677954

#### 1. Introduction

Thank you for choosing a product from cod.m GmbH.

The Ethernet Bridge generates DMX commands on a RS485 bus, controlled by defined UDP requests sent via LAN.

The open-source software and protocol used were developed by *Robert Lechner.*

#### https://github.com/LechnerRobert/UDPtoDMX

The development of the DMX bridge is documented in the blog article:

https://allgeek.de/2018/07/22/professionelle-ethernet-dmx-bridgeudp/

#### 2. Installation

- 1. Start up the device in the deenergized state as shown in the adjacent picture.
- 2. Firmly connect the DMX bus to the three-pin connector strip.
- 3. Plug the network cable with connection into a LAN with an existing DHCP server into the socket provided.
- 4. Firmly connect the power supply to the two-pin connector strip with correct polarity.
- 5. Set or remove the jumper for the RS485 terminating resistor according to the bus topology.
- 6. The 24V DC power supply can then be switched on.

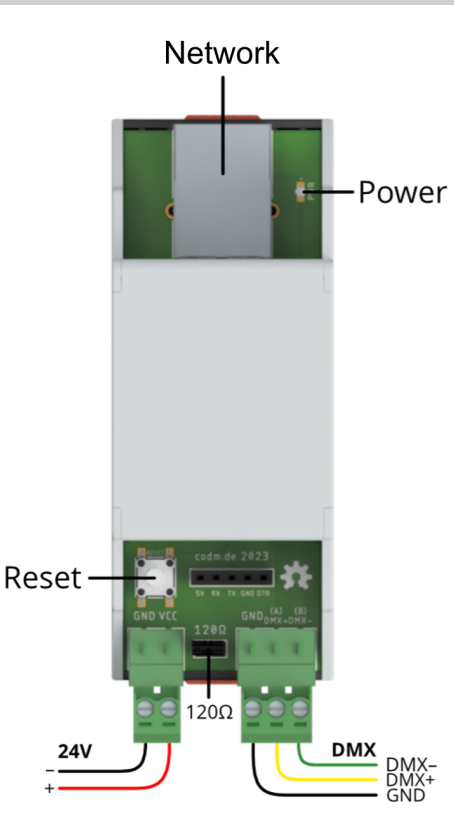

#### 3. Operation

After the device has been commissioned according to chapter 2, it can be used. The device is connected to the connected network by means of the Ethernet interface, which makes it possible to communicate with the device via UDP. Please take the IP address of the device from the DHCP server of your network, which can usually be found in the router configuration. The host name of the device, which starts with "eth2dmx", is used for identification. The device can be reached via UDP on port 7000.

The DMX commands are generated according to the UDP requests on the RS485 bus. For the exact protocol please refer to the documentation under:

https://github.com/LechnerRobert/UDPtoDMX/blob/master/docs/pro tocol.pdf

Under the following link you can find a free software to quickly generate the commands for the Loxone configuration:

https://smarthome-loewemann.de/p/dmx-bridge-to-loxone

#### 4. Intended use

The device is designed to generate DMX signals on a RS485 bus via network (UDP). The device is to be operated exclusively with the supplied software. Operate the device exclusively with the intended supply voltage. Use this device exclusively for the intended purpose.

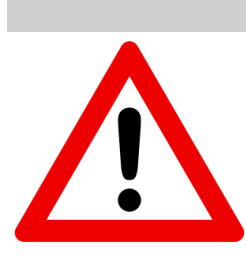

## 5. Safety instructions

Only the use specified in these operating instructions is intended. All other uses are not as intended and will result in the exclusion of warranty and liability. This also includes modifications and conversions to the device.

Store this device safely and keep it away from children. Do not open the device. Keep the device away from heat and sunlight. Avoid contact with dust and the influence of liquids.

Use this device indoors only.

Installation in electrical systems must only be carried out by qualified persons. Installation in low-voltage distributors may only be carried out by qualified persons in accordance with TRBS1203.

Operate the device exclusively with the intended supply voltage. Repairs may only be carried out by the manufacturer.